# **DESENVOLVIMENTO DE UM ALGORITMO PARA MODELAR A SUSCEPTIBILI-DADE DE DESERTIFICAÇÃO NO NORDESTE DO BRASIL: ALGORITMO ISD**[NEB]

## MARCOS LEANDRO KAZMIERCZAK<sup>1</sup>

1 FUNCEME - Fundação Cearense de Meteorologia e Recursos Hídricos Av. Bezerra de Menezes, 1900 - São Gerardo - Fortaleza - CE {mlk@funceme.br}

Abstract. In order to give a basis to the main objectives of this paper, several comments about indicators are made as well as comments to those used at the development of the desertification susceptibility index to the Northeastern of Brazil ([ISD<sub>NEB</sub>]). This goal is a very important result to the Northeastern region and Funceme, and it will allow to supply a methodological approach of one of the most serious environmental problems in developing countries. A more effective participation on information obtainment to plan identified areas as susceptible or in a moderate state of desertification is expected. In fact, one of the biggest challenges of remote sensing applications is to produce a methodology that is capable to give the needed information within a budget available. This aspect has a fundamental importance when we take into account the total of money to research now available in Brazil. The method presented reaches out to define logical and realistic steps to generate an algorithm to model the susceptibility of desertification at the Ceara State and the preliminary results are shown.

**Keywords:** Susceptibility of Desertification, Modelling, Northeast of Brazil, Indicators.

## **1. Considerações iniciais**

Parte do problema verificado no estudo da desertificação no passado tem sido a tendência de tratar de modo independente os diferentes aspectos a ela relacionados. De acordo com Mouat et al. (1993), devido ao fato destes aspectos estarem intrinsecamente ligados e freqüentemente codependentes, o tratamento dado conduziu a degradação ambiental, tanto em áreas já ocupadas quanto em áreas naturais. Assim, a constatação de que as pressões exercidas sobre os recursos naturais tendem a crescer se as ações antrópicas continuarem a alterar os ecossistemas é óbvia. A mudança proposta no desenvolvimento de um algoritmo para modelar a susceptibilidade de desertificação é a de integrar todos os recursos, no sentido de prover estimativas quantitativas e não apenas qualitativas dos efeitos dos diversos fatores que agem sobre o ambiente.

#### **2. Definição dos indicadores**

O sucesso de um programa de monitoramento ambiental está fortemente atrelado a habilidade com que se caracteriza as "condições de saúde" do meio ambiente. Apesar desta "saúde" não ser diretamente mensurável, pode-se identificar três abordagens para isso:

- identificação de características críticas que diferenciam ecossistemas saudáveis daqueles degradados;
- medição da resiliência do ecossistema, isto é, da habilidade do ecossistema em se recuperar após cessadas as perturbações que o levaram a atingir um determinado nível de degradação; e
- identificação do risco de degradação a partir de determinados agentes causadores da degradação ambiental.

Desta maneira, a "saúde" do ecossistema é aquela ecologicamente ajustada, capaz de tolerar um stress causado sob condições naturais e livre de efeitos provocados pelo homem que afetam seu funcionamento e longevidade. Como este conceito de saúde ambiental não pode ser medido diretamente, o EMAP (Environmental Monitoring and Assessment Program), nos EUA, resolveu monitorar um grupo de indicadores ambientais que coletivamente descrevem as condições gerais de um ecossistema.

A determinação das condições de "saúde" de um ecossistema envolve a medição de indicadores da integridade funcional e estrutural deste ecossistema. E a definição dos indicadores pode ser considerada como o "Calcanhar de Aquiles" de qualquer metodologia. Como pode se observar, pelas características que os indicadores devem ter, a sua definição não é uma tarefa trivial. Um indicador ambiental é definido como um atributo ambiental que, quando mensurado, quantifica a magnitude do stress, as características do habitat, o grau de exposição ao agente estressante ou o grau de resposta ecológica a esta exposição. De acordo com este programa, um indicador deve (Mouat et al., 1993):

- de maneira rápida, ser sensível para prover informações sobre mudanças do ecossistema;
- ocorrer numa área suficientemente grande, uma vez que a definição de indicadores pontuais ou com pequena área de ocorrência não é interessante;
- ser capaz de prover estimativas contínuas do stress causado sobre o ecossistema;
- ser relativamente independente do tamanho da amostra;
- ser fácil e barato de mensurar, coletar, acessar e calcular;
- ser capaz de diferenciar ciclos e tendências naturais dos efeitos induzidos por ações antropogênicas;
- ser relevante ao fenômeno ecológico com que se está lidando.

Neste contexto, o trabalho ora apresentado está diretamente relacionado com a geração de uma metodologia que permita avaliar o desempenho dos indicadores selecionados (Indicadores de Desenvolvimento). Em função dos resultados a serem obtidos, ter-se-á condições de analisar a sua contribuição e definir pela sua implementação ou pela substituição. O monitoramento periódico visa conferir ao modelo a maior precisão possível, garantindo que os indicadores utilizados realmente geram uma resposta eficiente e precisa dos processos instalados.

#### **3. Seleção dos indicadores considerando-se a realidade do Nordeste do Brasil**

Como foi abordado anteriormente, a seleção de indicadores que sejam sensíveis ao potencial de desertificação e que forneçam dados de maneira rápida e eficiente pode ser considerada como o ponto fundamental em um estudo desta natureza. Entretanto, é impraticável medir todos os ind icadores de um determinado recurso natural para avaliar o stress causado pela desertificação. Deste modo, a definição de indicadores apropriados é crucial, para que estes possam ser avaliados e para que possam estimar a dinâmica dos recursos naturais com uma precisão aceitável.

O projeto de pesquisa (a ser desenvolvido pela FUNCEME) pretende aplicar a metodologia para monitorar periodicamente as condições ecológicas do semi-árido nordestino com a maior precisão possível. Para tanto, foram analisados 93 indicadores numa primeira seleção, priorizando aqueles que apresentam maior potencialidade de fornecer informações sobre os processos de desertificação, sem deixar de considerar a questão do acesso e da disponibilidade de dados. Infelizmente, diversos indicadores não puderam ser selecionados devido a completa falta de condições para quantificá-los (o objetivo é justamente definir uma metodologia voltada à realidade do Nordeste do Brasil).

Na primeira fase, dos 93 indicadores levantados (Kazmierczak, 1996), foram selecionados 21: Precipitação, Albedo, Declividade, Erodibilidade, Estrutura do solo, Textura do solo, Fertilidade do solo, Índice de erosão, Cobertura vegetal e uso da terra, Áreas desmatadas, Áreas de agricultura, Áreas de pecuária, Áreas irrigadas, Pressão exercida pela pecuária, Densidade da população, Estrutura de idades da população, Sistema de propriedade da terra, Renda per capita, Índice de Vegetação Diferença Normalizada, Índice de Repelli e Produtividade Primária Líquida.

Em função das discussões realizadas juntamente com o corpo técnico do Desert Research Institute e da FUNCEME, esta listagem sofreu uma segunda triagem para definição daqueles a s erem utilizados no modelo a ser gerado. Esta definição baseou-se, além da relação mais implícita com os processos de desertificação, na disponibilidade e qualidade dos dados já existentes, visando evitar um tempo ainda maior para o início do trabalho de modelagem.

Desta triagem, com base na literatura disponível e nos contatos mantidos com os pesquisadores do DRI, e considerando-se a disponibilidade de dados confiáveis para o desenvolvimento do trabalho, gerou-se uma segunda listagem, englobando os indicadores disponíveis e cuja precisão atende aos interesses da pesquisa. Foram selecionados seis indicadores:

**Precipitação**: oriunda do banco de dados do Departamento de Meteorologia da Funceme, que conta com dados diários para cada município, desde 1980.

**Erodibilidade**: produto obtido pela integração das equipes de Pedologia e Geoprocessamento da Funceme, através do processamento de informações já levantadas no Estado do Ceará (mapas de solos e altimetria). A erodibilidade será calculada em função do tipo de solo, da declividade e do tipo de uso da terra, de acordo com uma resolução de 1000 metros. A erodibilidade (**Ero**) então será obtida como uma função dos três elementos citados: Ero = f (Solo; Decl; Uso).

**Cobertura vegetal e uso da terra**: informações obtidas a partir da análise de imagens Landsat, com base na situação de 1990 e de 1996/1997 e na sua dinâmica.

**Pressão exercida pela pecuária**: com base nos dados mais recentes obtidos pelo censo estadual, considerando-se os rebanhos caprino, ovino e bovino, em número de cabeças por unidade de área. Para cada rebanho será gerado um plano de informação específico. Do processamento destes três planos é que será produzido o mapa da pressão exercida pela pecuária.

**Índice de Vegetação Diferença Normalizada**: dados recebidos diariamente pela antena da Funceme serão utilizados para compor imagens mensais, que serão analisadas para entrada no mod elo. Sobre a imagem NDVI será sobreposta uma máscara vetorial com o limite dos municípios do Estado do Ceará e, através de uma das rotinas já existentes no programa de manipulação dese nvolvido pela FUNCEME, será gerado um relatório da percentagem de cada uma das classes para cada município. Estes dados serão utilizados na etapa de análise. No processo de geração das imagens mensais será feito um processamento visando armazenar em arquivos específicos o maior e o menor valor assumido por cada píxel, durante o decorrer do ano. Estes dados serão então utilizados para computar a taxa de variabilidade de cada píxel, de acordo com a expressão: Variab ilidade =((Valor máximo - Valor mínimo)/Valor máximo) x 100. Esta variabilidade será utilizada no processamento do índice de susceptibilidade.

**Índice de Repelli**: este é um novo índice de anomalias de precipitação para a região semi-árida do Nordeste do Brasil, baseado na classificação da quantidade de precipitação acumulada num bimestre (para cada localidade) em relação a distribuição de freqüências, construída empiricamente a partir de séries históricas. As localidades são classificadas atribuindo-se índices de seca ou normalidade, de acordo com a posição que ocupam na distribuição de freqüências. Os resultados obtidos dão uma idéia qualitativa de situações de estiagem mas necessitam ainda de uma melhor calibração, principalmente através da comparação com modelos e/ou observações de umidade do solo.

## **4. Avaliação da qualidade dos dados**

Todos os dados (**Tabela 2**) serão checados, com base em um "check-list", visando assegurar a sua qualidade antes do início do geoprocessamento. Depois da checagem será elaborada uma listagem com a caracterização geral de todos os dados a serem empregados.

#### **5. Definição das classes (Indicadores Quantitativos)**

Considerando-se a dificuldade de estabelecer critérios para definir os limites superior e inferior das classes de cada um dos indicadores selecionados, optou-se por empregar a metodologia descrita na seqüência. Para cada indicador, serão geradas as estatísticas básicas: média, variância, desvio padrão, valor mínimo e máximo. A amplitude será dividida por 5 (todos os layers, ao final do tratamento de dados, terão cinco classes), gerando o intervalo de classe (IC). Esta legenda será aplicada para os indicadores Índice de Repelli, Erodibilidade, NDVI e Pressão exercida pela pecuária (**Tabela 3**).

No caso da Precipitação, será adotado o valor inverso (**Tabela 4**), uma vez que quanto maior o valor da Precipitação, melhor tende a ser a situação e mais baixa a susceptibilidade. Como exemplo, as **Tabelas 5** e **6** apresentam resultados hipotéticos para os planos de informação dos indicadores levantados no decorrer do trabalho.

#### **6. Definição da legenda (Indicadores Qualitativos)**

No caso dos dados de cobertura vegetal e uso da terra, as diferentes ocupações da terra serão sintetizadas nas seguintes classes: Corpos d'água, Dunas, Vegetação natural (matas e capoeiras), Agricultura I (hortifruticultura), Agricultura II (culturas anuais, temporárias e permanentes), Agro-extrativismo (carnaúba e culturas de vazante) e Pastagem natural, campos antrópicos, solo e substrato exposto (**Tabela 7**, em anexo).

#### **7. Interpretação das imagens**

A interpretação será realizada utilizando-se imagens orbitais TM-Landsat disponíveis na Func eme, relativas a 1990 e 1996/1997.

### **8. Trabalho de campo**

Uma vez que a etapa de interpretação tenha sido feita, será realizado um trabalho de campo para a reambulação do mapa produzido.

#### **9. Entrada de dados**

Os dados de cada um dos indicadores serão disponibilizados em formato digital. No caso da Pressão exercida pela pecuária, do Índice de Repelli e Precipitação, será criado um banco de dados relacional, através do qual serão gerados os mapas correspondentes. Os dados de Cobertura vegetal e uso da terra, Erodibilidade e NDVI estarão sendo inseridos através de mesa digitalizadora e via CD. Para avaliação da metodologia desenvolvida serão utilizados dados disponíveis na FUNCEME:

- Imagens NDVI (AVHRR-NOAA) mensais, correspondentes ao período de um ano inteiro, com o intuito de verificar a influência da sazonalidade da vegetação;
- Dados da climatologia do Estado do Ceará, oriundos de uma série histórica de 30 anos, e dados de precipitação das estações da rede da FUNCEME, obtidos paralelamente as imagens;
- Dados geo-referenciados: solos, uso da terra, recursos hídricos, altimetria, vegetação, antropismo, cartografia básica.
- dados sócio-econômicos, como informações de agricultura, pecuária, densidade demográfica e renda per capita.

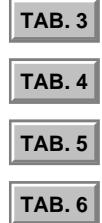

Embora não sejam utilizados pela metodologia de geração do índice, estes dados sócioeconômicos podem ser utilizados como dados auxiliares na análise dos resultados. Os dados já disponíveis serão convertidos do formato SGI/INPE para o formato DXF (Drawing Interchange File), passível de ser importado pelo SIG/CSR (customização do Arc/Info, recebido pela Funceme, através da Rede Associada de Sensoriamento Remoto do IBAMA).

# **10. Geoprocessamento**

Para cada um dos temas será definido um plano de informação, visando armazenar dados específicos. Através das diversas rotinas disponíveis, serão feitos os processamentos necessários para garantir a exeqüibilidade da aplicação do algoritmo e para a produção do mapa final, com as áreas mais susceptíveis aos processos de desertificação.

# **10.1. Montagem da base de dados digitais no SIG/CSR**

No Laboratório de Sensoriamento Remoto e Geoprocessamento da Funceme serão executadas as seguintes etapas:

- digitalização e edição de novos dados: dados que não estejam disponíveis no formato desejado serão tratados, pela entrada via teclado ou mesa digitalizad ora;
- geração de cartas e plotagem dos planos de informação: para os dados já disponíveis, serão geradas cartas temáticas para análise da qualidade dos dados;
- auditoria dos arquivos SGI e edição final (se necessário): verificação criteriosa de cada um dos documentos cartográficos gerados pelo passo anterior e correção dos problemas, quando for o caso;
- conversão dos arquivos SGI para o formato DXF: seleção dos planos de informação e dos formatos a serem convertidos, para posterior importação no SIG/CSR;
- criação de um workspace específico para o projeto ISD: criação de um diretório específico para a área de trabalho;
- importação de todos os arquivos no formato DXF: os dados convertidos do formato SGI/INPE para DXF serão inseridos no projeto criado no ambiente do SIG/CSR;
- edição dos arquivos de atributos de todos os planos de informação: eventuais problemas advindos desta conversão serão então editados, bem como será feita a edição das tabelas de atributos para facilitar processamentos posteriores.

# **10.2 Manipulação dos dados**

Serão realizadas diversas análises com os dados importados, no sentido de gerar novas informações a partir do processamento de dados preliminares.

- checagem dos atributos de cada "layer", mediante um check-list específico a cada ind icador;
- manipulação dos dados para geração de dados secundários: nesta fase serão realizadas as manipulações visando gerar os dados a serem posteriormente utilizados pelo algoritmo do índice de susceptibilidade.
- conversão de resolução para a área comum entre os planos de informação disponíveis: visando a coincidência dos píxels para as operações no formato raster;
- geração da carta temática de cada um dos indicadores, em escala 1:2.500.000;
- checagem final dos dados antes da aplicação do algoritmo;
- definição das regras de cruzamento para produzir o mapa final de su sceptibilidade.

### **10.3 Aplicação do algoritmo**

Para a obtenção do algoritmo que se propõe a modelar a susceptibilidade de desertificação, cada indicador assume valores de 1 a 5, em função das classes de susceptibilidade estabelecidas. O Índice de Susceptibilidade de Desertificação [ISD<sub>NEB</sub>] será dado pelo seguinte algoritmo:

```
[ISD<sub>NEB</sub>] = Ppt + Ppe + IR + NDVI + Uso + Ero
```
onde **Ppt** é a precipitação, **Ppe** é a pressão exercida pela pecuária, **IR** é o Índice de Repelli, **NDVI** é o índice de vegetação diferença normalizada, **Uso** é o uso da terra e **Ero** é o potencial de erodibilidade (**Figuras 1** a **6**).

O algoritmo então computa o grau de susceptibilidade, que pode variar de 6 a 30, dependendo dos valores assumidos por cada píxel das imagens utilizadas no cruzamento das informações (**Figura 7**). Cabe ressaltar que neste trabalho todos os indicadores têm um peso igual, afetando da mesma forma a susceptibilidade a ser computada pelo modelo. Isto implica no fato de que a susceptibilidade é acumulativa e será evidenciada espacialmente pelo índice.

O uso de pesos iguais para os indicadores é uma aproximação simplista, particularmente no caso de processos dinâmicos como a desertificação, onde os valores de cada indicador variam no tempo e no espaço. Neste caso, os aspectos espaciais e temporais dos processos de desertificação são afetados na mesma escala dos indicadores individuais, como demonstrado por Mouat et al., 1993.

O uso destes pesos implica no fato de que a utilização do **[ISDNEB]** em larga escala só poderá ser realizada depois da validação do modelo, uma vez que os processos de desertificação no Ceará podem diferir um pouco daqueles verificados na Bahia (hipótese). Trabalhos subseqüentes de teste e validação do índice para todo o Nordeste irão comprovar ou não esta hipótese. Todavia, o estabelecimento de pesos para os indicadores baseado em sua importância é, no momento, completamente subjetivo. Índices aglomerados têm sido largamente empregados para determinar a qualidade ambiental (FAO 1976), onde cada variável assume unidades comuns e seus pesos refletem sua importância relativa. No sentido de estabelecer pesos diferentes, é necessário ter um completo entendimento dos efeitos que os múltiplos fatores exercem sobre um determinado ambiente, o que foge ao escopo deste trabalho.

#### **11. Resultados do modelo**

O objetivo do [ISD<sub>NEB</sub>] é identificar as áreas mais vulneráveis aos processos de desertificação, que deverão ser examinadas em análises posteriores, para caracterização real dos riscos. De acor-

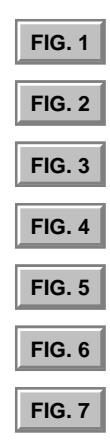

do com o item 10.3, definido o algoritmo a ser empregado para geração do índice, será feito o processamento final, para produção do mapa de susceptibilidade. Utilizando os mesmo critérios estabelecidos para a definição das classes dos indicadores, este mapa resulta da reclassificação do plano de informação gerado, agrupando todas as áreas dentro das aprese ntadas na **Tabela 7**.

Como exemplo, suponhamos que uma determinada área apresente as seguintes características: erodilibilidade 3, pressão exercida pela pecuária 4, precipitação 2, NDVI 3, Índice de Repelli 2 e classe de cobertura vegetal e uso da terra 5. O valor final desta área será 19  $(3 + 4 + 2 + 3 + 2)$ + 5). Pela **Tabela 7**, esta área será reclassificada como "Média-Alta" (Classe 3). Observação: todos os resultados aqui apresentados são hipotéticos.

#### **12. Simulação e análise**

De posse de todas as informações levantadas nas etapas anteriores e com os produtos gerados pelo seu processamento, a análise irá buscar explicações e sugerir possíveis refinamentos no processo. Uma vez que o algoritmo tenha sido aplicado, serão introduzidas modificações nos valores dos indicadores, para que seja feita uma simulação dos efeitos destas alterações sobre o modelo de susceptibilidade do meio-ambiente e sobre o total da área definida como susceptível, em seus diferentes graus (**Figuras 8** e **9**). Como exemplo, o que tende a acontecer se a pressão exercida pela pecuária aumentar em 10% e a precipitação sofrer um decréscimo de 5% ? Ou o que tende a acontecer se forem tomadas medidas para contenção do desmatamento e a vegetação apresentar uma menor influência da sazonalidade climática ?

Todos os resultados produzidos serão analisados, utilizando a experiência da equipe do Departamento de Recursos Ambientais da Funceme e de outras instituições do Estado do Ceará, no sentido de verificar se o algoritmo produzido realmente gerou produtos confiáveis. A análise destes resultados será então documentada.

#### **13. Validação**

Visando garantir a confiabilidade das informações a serem geradas "a posteriori", quando da i mplementação de um programa de monitoramento da susceptibilidade de desertificação, serão conduzidos trabalhos de campo para checar os pontos mais críticos e outros pontos julgados de interesse pela equipe. Como já foi abordado neste documento, a intenção é dispor de um produto que forneça resultados precisos e atualizados que auxiliem a tomada de decisões em diferentes níveis.

### **14. Bibliografia citada**

- FAO/UNESCO/WMO, 1977. *World map of desertification*. United Nations Conference on Desertification. UN, Nairobi, 1976.
- KAZMIERCZAK, M.L. *Indicadores de desertificação*. Funceme, Fortaleza, 1996. Série Técnica #4.
- MOUAT, D.A. *Use of time-series AVHRR satellite greenness indices in the assessment of desertification.* In: International Symposium and Workshop on Desertification in Developed Coutries: Why cant we control it ? Pr oceedings. Tucson, Arizona, 1994.

**TAB.7** 

**[FIG. 9](#page-10-0) [TAB. 7](#page-9-0) [FIG. 8](#page-10-0)**  $FIG. 9$ 

<span id="page-8-0"></span>

| <b>Indicador</b>  | Dado                             | Fonte    | Ano      | <b>Qualid</b> | Form     | Arquiv(s) |
|-------------------|----------------------------------|----------|----------|---------------|----------|-----------|
| <b>NDVI</b>       | $\blacksquare$ Imagem ind veg    | Funceme  | 1997     | Ok!           | Digital  | jan96.tif |
| Precipitação      | $\blacksquare$ Série de precipit | $\cdots$ | 1997     | $\cdots$      | $\cdots$ | ppt.dat   |
| Índice de Repelli | Série de Precipit.               | $\cdots$ | 1997     | $\cdots$      | $\cdots$ | ppt.dat   |
|                   | $\blacksquare$ Temperatura       | $\cdots$ | 1997     | $\cdots$      | $\cdots$ | temp.dat  |
|                   | $\blacksquare$ Umidade           | $\cdots$ | 1997     | $\cdots$      | $\cdots$ | umid.dat  |
| Uso da terra      | Imagem orbital                   | $\cdots$ | 1997     | $\cdots$      | $\cdots$ | uso.zip   |
| Pressão exercida  | $\blacksquare$ Rebanho bovino    | $\cdots$ |          | $\cdots$      | $\cdots$ | bov.dat   |
| pela pecuária     | $\blacksquare$ Rebanho ovino     | $\cdots$ | $\cdots$ | $\cdots$      | $\cdots$ | ovi.dat   |
|                   | $\blacksquare$ Rebanho caprino   | $\cdots$ | $\cdots$ | $\cdots$      | $\cdots$ | cap.dat   |
| Erodibilidade     | $\blacksquare$ Mapa de solos     | $\cdots$ | $\cdots$ |               | $\cdots$ | solos.zip |
|                   | $\blacksquare$ Altimetria        | $\cdots$ | $\cdots$ |               |          | altim.zip |
|                   | $\blacksquare$ Uso da terra      | $\cdots$ | $\cdots$ | $\cdots$      | $\cdots$ | uso.zip   |

Tabela 2. Caracterização geral dos dados a serem utilizados.

Tabela 3. Legenda para Índice de Repelli, Erodibilidade, NDVI e Pressão exercida pela Pecuária.

| Classe | Descrição da Susceptibilidade | <b>Intervalo</b>                         |
|--------|-------------------------------|------------------------------------------|
|        | Baixa                         | valor mínimo, valor mínimo + IC]         |
|        | Moderada                      | [valor mínimo + IC, valor mínimo + 2 IC] |
|        | Moderadamente Alta            | [valor mínimo 2 IC, valor mínimo + 3 IC] |
|        | Alta                          | valor mínimo + 3 IC, valor mínimo + 4 IC |
|        | Muito Alta                    | valor mínimo $+4$ IC, valor máximo       |

Tabela 4. Legenda para Precipitação.

| Classe | Descrição da Susceptibilidade | <b>Intervalo</b>                         |
|--------|-------------------------------|------------------------------------------|
|        | Baixa                         | [valor mínimo + 4 IC, valor máximo]      |
|        | Moderada                      | [valor mínimo 3 IC, valor mínimo + 4 IC] |
|        | Moderadamente Alta            | [valor mínimo 2 IC, valor mínimo + 3 IC] |
|        | Alta                          | [valor mínimo + IC, valor mínimo + 2 IC] |
|        | Muito Alta                    | valor mínimo, valor mínimo + $IC$        |

Tabela 5. Valores obtidos para a Pressão exercida pela Pecuária.

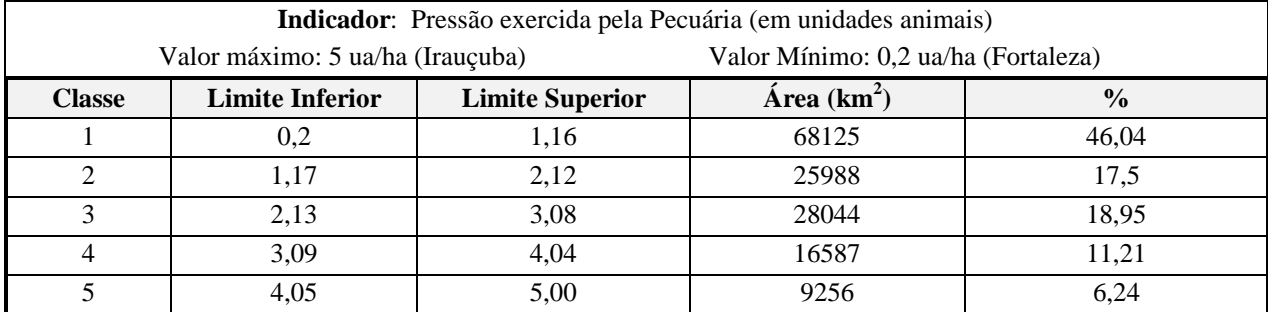

<span id="page-9-0"></span>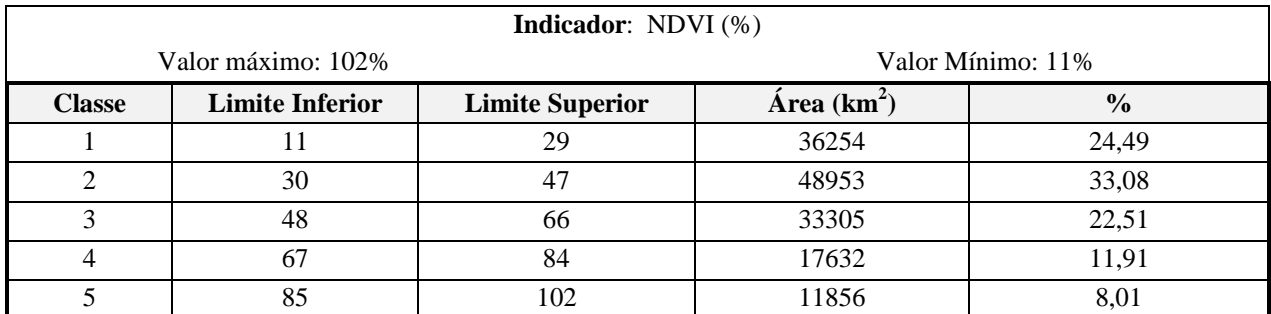

#### Tabela 6. Valores obtidos para a variabilidade do NDVI.

Tabela 7. Legenda de reclassificação do mapa final.

| Susceptibilidade | Limite Inferior do $[ISDNEB]$ | Limite Superior do $[ISDNEB]$ |
|------------------|-------------------------------|-------------------------------|
| Baixa            |                               |                               |
| Média            |                               |                               |
| Média - Alta     | h                             | 20                            |
| Alta             |                               | 25                            |
| Muito Alta       |                               | 30                            |

Tabela 8. Classificação da susceptibilidade das classes de cobertura vegetal e uso da terra.

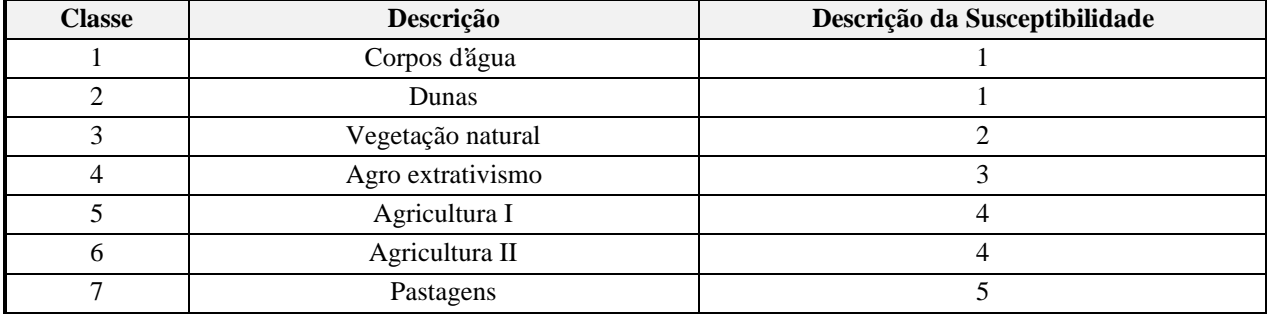

As **Figuras 1** a **6** apresentam informações de cada um dos seis indicadores, de acordo com a ordem em que aparecem no algoritmo do item 10.3. Na **Figura 7**, tem-se o resultado da aplicação do algoritmo. Na **Figura 8**, simula-se uma situação desfavorável, onde se pode verificar o crescimento das áreas consideradas críticas (em vermelho e preto). Na **Figura 9**, simula-se uma situação favorável, onde se verifica o oposto: a diminuição das áreas críticas e um aumento das áreas em verde e amarelo.

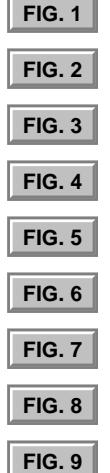

<span id="page-10-0"></span>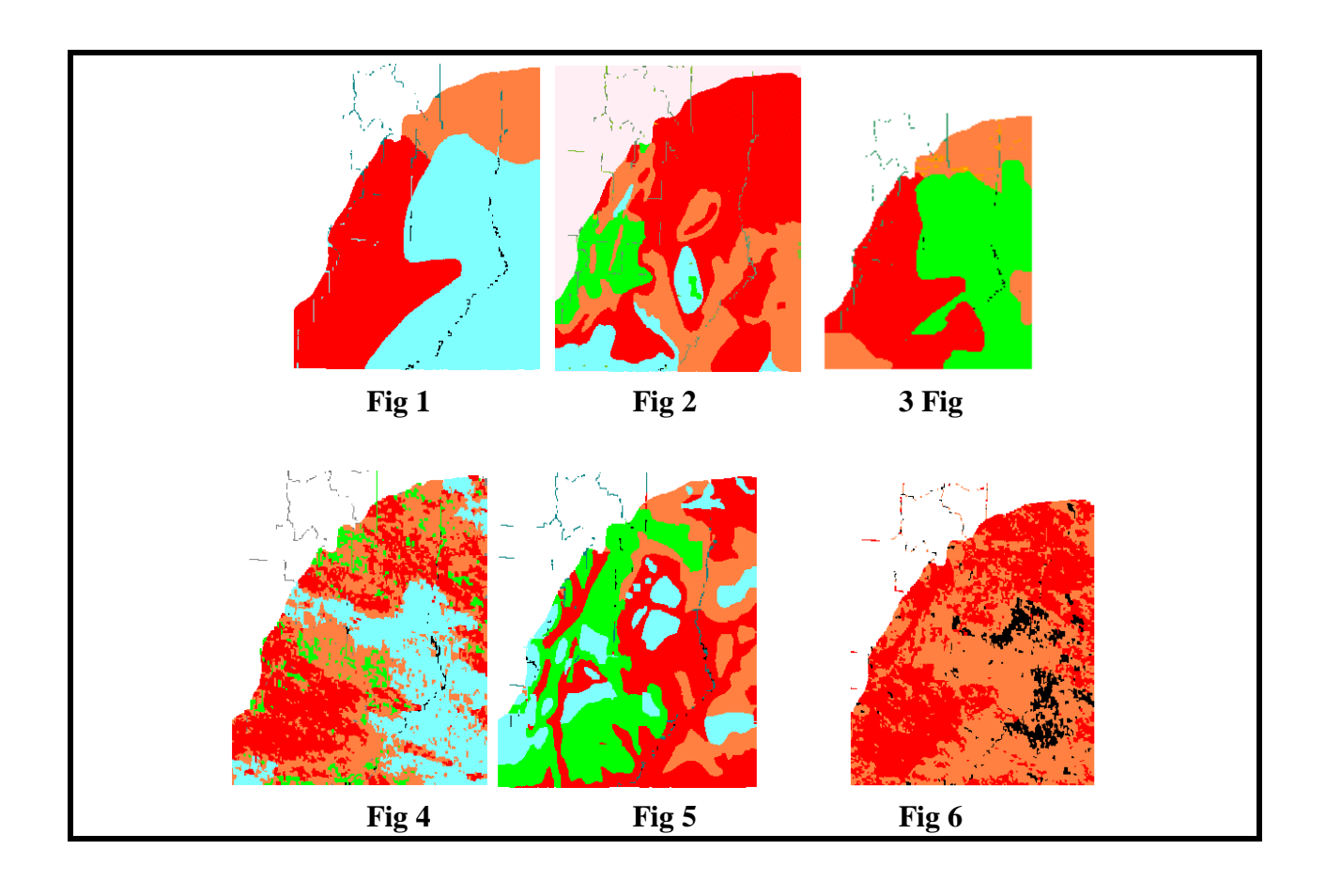

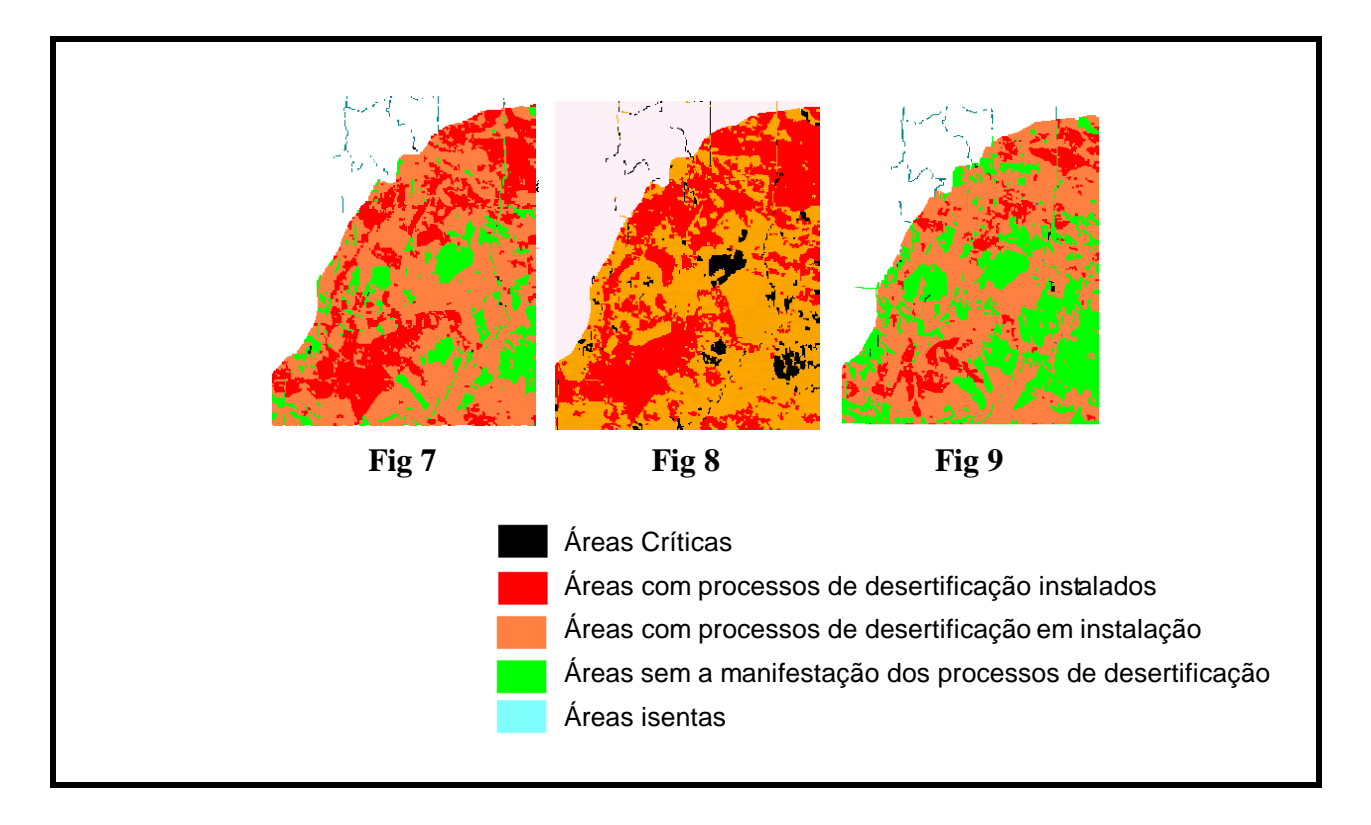